# **Visualisierung von Waldbeständen und Waldlandschaften** 1

Stefan Seifert

am Lehrstuhl für Waldwachstumskunde der TU-München / Freising

### **Kurzzusammenfassung**

Durch die stetige Entwicklung im Bereich der Grafikdarstellung am Computer und den damit einergehenden Leistungssteigerungen ist es heute möglich, Waldbestände auf Einzelbaumbasis am PC darzustellen, sich interaktiv darin zu bewegen und mit der Maus einzelne Bäume zu selektieren. Damit eröffnen sich vielfältige Anwendungsmöglichkeiten in Lehre, Wissenschaft und Praxis. Durch weitgehende Optimierungen ist es sogar machbar, ganze Waldlandschaften auf Einzelbaumbasis darzustellen. Exemplarisch wird hier die Realisierung der Bestandesvisualisierung mit dem Programm TreeView und die Waldlandschaftsvisualisierung mit L-VIS aufgezeigt.

# **Bestandesvisualisierung**

Daten werden visualisiert, um einen besseren Überblick über die Datensätze zu gewinnen, weil das Vorstellungsvermögen des Menschen meist sehr begrenzt ist, wenn es darum geht, große Datenmengen oder sehr verdichtete Daten in eine Form zu bringen, die man mit Dingen in der Wirklichkeit vergleichen kann. Nur Experten können sich zum Beispiel anhand von Verteilungsfunktionen oder Baumlisten das zugehörige Waldbild vorstellen. Mit Hilfe der dreidimensionalen Visualisierung kann man nun solche numerischen Daten in Bilder von virtuellen Wäldern umwandeln, die für jedermann verständlich sind. Neben dieser Veranschaulichung können, die Daten anhand der gewonnenen Bilder auch überprüft werden. Ungereimtheiten fallen in einem Bild meist sehr viel schneller auf, als in einer langen Datenliste.

Für diese Einsatzgebiete wurde das Bestandesvisualisierungsprogramm TreeView entwickelt [1,2]. Mit ihm ist es zum Beispiel möglich, Messergebnisse von Versuchsbeständen in einen virtuellen Wald umzusetzen und damit die Werte nochmals zu überprüfen. Gravierende Fehler, die beim Messen, Ablesen, Aufschreiben oder Eingeben der Daten entstehen können, wie z. B. falsche Baumpositionen, fallen dem Betrachter schnell

auf, da er den virtuellen Bestand mit der zuvor gesehenen Versuchsfläche assoziieren kann. Neben der reinen Fehlersuche ist man mit einem Visualisierungsprogramm in Verbindung mit einem Wachstumssimulator wie SILVA [3,4] in der Lage, die zeitliche Abfolge des Bestandeswachstums, das viele Jahre dauert, verkürzt als Bildfolge darzustellen. Große Zeiträume werden so auf wenige Momente komprimiert, was viel zum Verständnis der dynamischen Abläufe im Ökosystem Wald beitragen kann. Über das reine Darstellen von Bäumen hinaus gestattet TreeView auch einen inter-

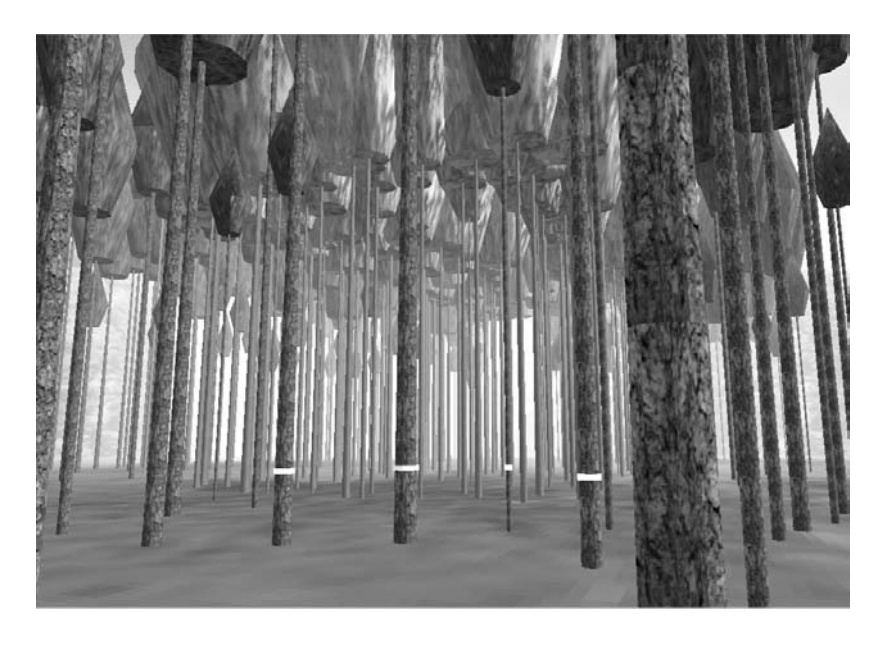

Abbildung 1: Blick in den Bestand. Deutlich erkennt man die hellen Markierungen auf den mittleren vier Bäumen.

Vortrag anläßlich der Jahrestagung 2000 der Sektion Ertragskunde im Deutschen Verband Forstlicher 1Forschungsanstalten, Tagungsbericht, S. 44 - 47.

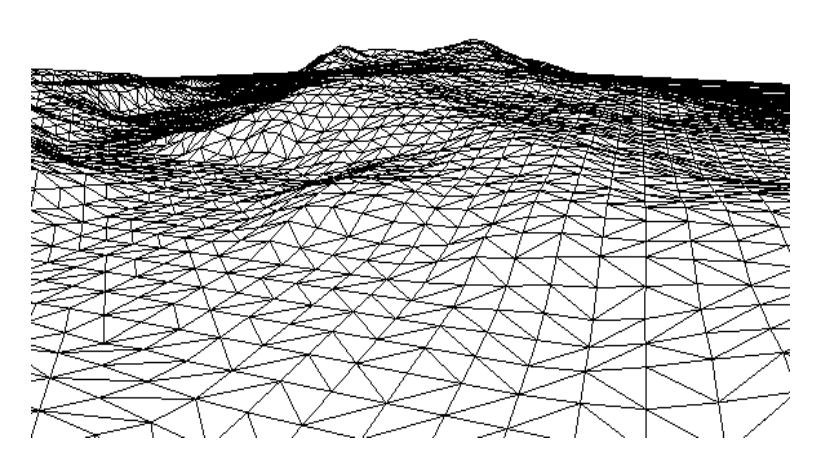

Abbildung 2: Das Bodenrelief, das aus den Höheninformationen durch Triangulation erzeugt wurde.

aktiven Eingriff in die Bestandesentwicklung. Da in TreeView jeder einzelne Baum als echtes 3D-Objekt behandelt wird, kann der Benutzer bei einem Gang durch diesen virtuellen Bestand mit Hilfe der Maus Einzelbauminformationen abfragen, aber auch individuelle Bäume auszeichnen. In Verbindung mit SILVA werden die ausgezeichneten Bäume in ihrer weiteren Entwicklung, je nach Auszeichnungsmarkierung, als Zukunftsbaum oder als Entnahmebaum behandelt (Abbildung 1). Dies eröffnet zum

Beispiel die Möglichkeit, verschiedene Z-Baum- oder Durchforstungsszenarien in dem virtuellen Bestand zu testen.

Ein weiteres Anwendungsgebiet der Visualisierung liegt in der Ausbildung von Studenten und Forstarbeitern. Gängige Praxis in der forstlichen Ausbildung ist es, den Studenten auf Exkursionen verschiedenen Durchforstungsvarianten zu zeigen. Dabei können die Studenten den selben Bestand aber meist nur entweder vor oder nach der Durchforstung sehen. Mit der Visualisierung kann man ihnen sowohl den Bestand vor der Durchforstung und direkt anschließend den Bestand nach dem Eingriff zeigen. Zudem kann man durch die Wiederholbarkeit der Entnahmen am gleichen Bestand auch verschiedene Behandlungsmaßnahmen vergleichen lassen. Man kann sogar so weit gehen, dass die Studenten selbst verschiedene Auszeichnungsszenarien durchspielen und durch die Anbindung an den Wachstumssimulator die Auswirkungen veranschaulicht bekommen.

In ähnlicher Weise ist der Einsatz der dreidimensionalen Visualisierung in der Beratung von privaten Waldbesitzern denkbar. Dort kann man mit Hilfe von Simulatoren die Bestandessituation für die Visualisierung nachbilden und dann, sozusagen direkt im Bestand des Waldbesitzers, die möglichen Varianten durchgehen und auch die Auswirkungen direkt vorführen.

Für einige wissenschaftliche Untersuchungen kann es nötig sein, einen Bestand, der eine spezifische Struktur und spezifische Indizes aufweist von Experten einordnen zu lassen, um ihn zum Beispiel auf die Habitat-Eignung für verschiedenen Tierarten beurteilen zu lassen. Geeignete Bestände in der Natur zu finden, die den spezifischen Anforderungen entsprechen, ist oft mühsam und verlangt einen hohen Messaufwand. Zudem müssten die Experten zu dem jeweiligen Bestand fahren. In diesen Fällen können die Bestände mit Strukturgeneratoren erzeugt werden und den Experten mit dem Visualisierungsprogramm vorgeführt werden. Die befragte Person hat dann die Möglichkeit, sich im Bestand virtuell zu bewegen und kann ihn so einschätzen.

Die Visualisierung in TreeView lehnt sich in ihrem Auflösungsniveau an die heute gebräuchlichen Wachstumssimulatoren auf Einzelbaumebene an. Dadurch ist es mit Tree-View möglich, den Output von solchen Wachstumssimulatoren darzustellen, ohne dass es zu einem Datenverlust kommt, der beispielsweise durch die bloße Verwendung von Kronenkarten entstehen würde. Da TreeView ein sehr offenes System ist, kann es auch weitgehend an die Wünsche der Anwender angepasst werden. So können zum Beispiel neue Kronenformen oder auch ganz neue Objekte in die Anzeige eingebaut werden um das Visualisierungsprogramm so zu erweitern, dass es beispielsweise als Trainingssimulator für Harvester oder Rückefahrzeuge verwendet werden kann.

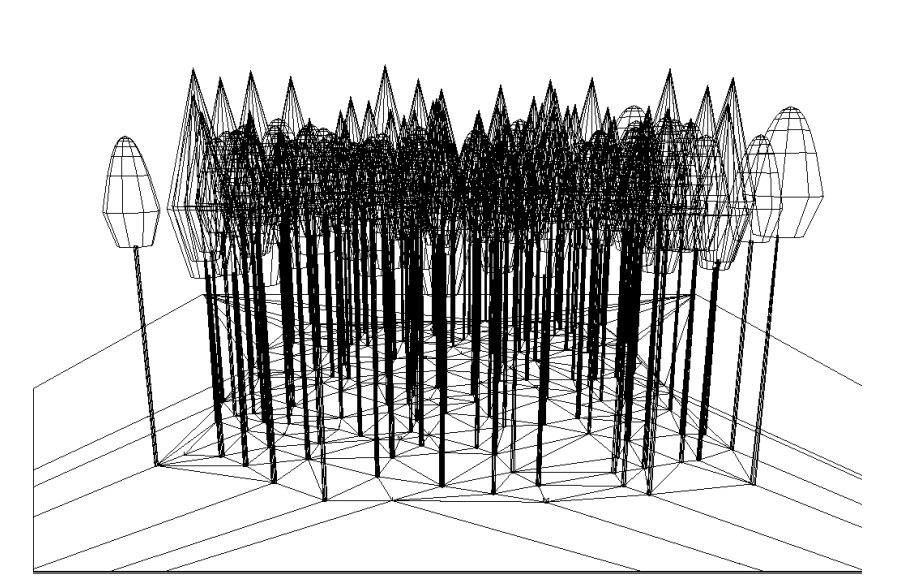

Abbildung3: Darstellung der Baumobjekte und des Bestandesbodens als Drahtgittermodelle noch ohne Texturen.

## **Realisierung**

Die Bestandesvisualisierung mit TreeView läuft technisch folgendermaßen ab: Zunächst werden die vorhanden Informationen mit Hilfe des Wachstumssimulators SILVA in eine Baumliste umgewandelt. Aus den d r e i d i m e n s i o n a l e n Stammfußkoordinaten jedes einzelnen Baumes wird das Bodenrelief des Bestandes erzeugt. Falls zusätzlich noch digitale Höheninformationen verfügbar sind, können diese mit in die Erzeugung einfließen. Abbildung 2 zeigt ein Drahtgittermodell das aus den Höhen informationen

erstellt wurde. Aus den weiteren Daten in der Baumliste wird für jeden Baum im Speicher des Computers ein dreidimensionaler Körper aufgebaut. Je nach Baumart wird dabei eine artspezifische Kronenform gewählt. Da sich TreeView an den Kronenmodellen von SILVA 2.2 orientiert, entstehen dadurch rotationssymmetrische Bäume. Die Baummodelle werden dann anhand ihrer Stammfußkoordinaten im virtuellen dreidimensionalen Raum platziert (Abbildung 3). Um eine entsprechende Realitätsnähe zu gewährleisten, legt man auf den Boden und auf die Baumkörper Bilder, sog. Texturen. Diese Texturen sind Fotografien von Stämmen und Kronen und zeigen weitere Einzelheiten der Bäume. Anschließend erfolgt die Definition des Standpunkts und der Blickrichtung des Betrachters. Zuletzt wird dann der dreidimensionale Bestand auf den Bildschirm projiziert. Durch verschiedene Optimierungen ist es dem Benutzer möglich, sich fließend durch den virtuellen Bestand zu bewegen und damit jede beliebige Betrachtungsposition einzunehmen. Abbildung 1 zeigt einen Blick in einen solchen Bestand.

## **Waldlandschaftsvisualisierung**

Neben der reinen Bestandesvisualisierung ist auch die Darstellung von Waldlandschaften eine wichtige Anwendung der Visualisierung. Mit ihr kann man zum Beispiel die Folgen von großräumigen Eingriffen oder den Umbau von Reinbeständen in Mischwälder darstellen. Damit ist die Möglichkeit gegeben, auch außenstehenden Personen einen Eindruck zu vermitteln, wie sich die Landschaft je nach Eingriffsart ändert. Doch nicht nur Änderungen in der Waldstruktur, sondern auch in der Waldfläche sind darstellbar. Zum Beispiel lassen sich die Auswirkungen von Trassen für Hochspannungsleitungen, Strassen oder Schienen schon im Planungsstadium allen Beteiligten virtuell zeigen, was bei derartigen Projekten den Entscheidungsfindungsprozess vereinfacht. Gerade in der Öffentlichkeitsarbeit sind solche Visualisierungen vielfältig einsetzbar. Auch Kalamitäten wie zum Beispiel der großflächige Ausfall von Bäumen durch Borkenkäfer oder Windwurf können eindrucksvoll präsentiert und auch studiert werden. Eine weitere Anwendungsmöglichkeit besteht in der Klimafolgenforschung. Die Veränderung der Baumartenzusammensetzung durch Klimaänderungen sind darstellbar, wenn beispielsweise die Buche durch die klimatisch bedingte

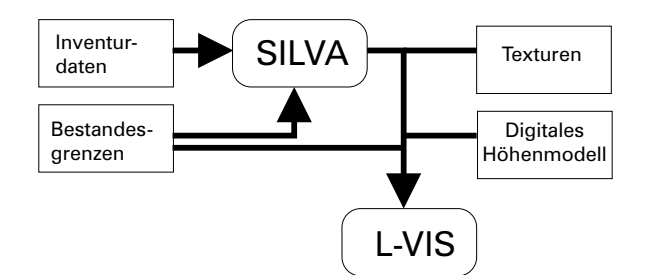

Abbildung 4: Die Inventurdaten und Bestandesgrenzen werden von SILVA in Musterbestände umgesetzt. Diese Musterbestände werden dann von L-Vis mit den Texturen, Bestandesgrenzen und Höhenmodell kombiniert und als Waldlandschaft dargestellt.

Standortsänderung die Fichte langsam verdrängt. Gerade bei solch langfristigen Prozessen lohnt sich der Einsatz eines Visualisierungsprogrammes besonders.

Der Programmprototyp zur Waldlandschaftsbildgenerierung **L-VIS** [2,5] erzeugt Darstellungen auf Einzelbaumbasis. Daher sind auch die Strukturen von Mischbeständen erkennbar. Verschiedene Durchmischungsformen ergeben daher auch in der Darstellung verschiedenartige Waldbilder. Zudem erlaubt er die Betrachtung der Waldlandschaft aus jeder beliebigen Position. Allerdings ist eine Begehung des virtuellen Bestandes in Echtzeit auf Grund der großen Datenmengen nicht mehr möglich. Nur während eines Vorschau-Modus kann man sich über die Landschaft bewegen. Dabei werden die

Bäume aus Geschwindigkeitsgründen nur als Linien gezeichnet.

In der Landschaftsdarstellung mit L-VIS werden die Daten für die Darstellung über Silva aus den Inventurdaten und den Bestandesgrenzen erzeugt (Abbildung 4). Für jeden Bestandestyp wird ein Musterbestand erzeugt, mit dem dann durch stetiges Aneinanderreihen der betreffende Bestand aufgefüllt wird. Da in der Landschaftsvisualisierung sehr viele einzelne Bäume benötigt werden, ist es nicht mehr praktikabel, jeden Baum als dreidimensionales Objekt darzustellen. Vielmehr wurde hier auf das sogenannte Billboarding zurückgegriffen, bei dem entfernte Bäume nur noch als zweidimensionales Bild dargestellt werden. Nur die dem Betrachter nahen Bäume werden als echte dreidimensionale Objekte gezeigt. Auch wurde mit Hilfe von Multiresolutionverfahren und Level-of-Detail-Methoden der Darstellungsaufwand verringert [6]. Daher benötigt die Darstellung von einem Landschaftsbild nur noch Sekunden bis hin zu wenigen Minuten.

## **Literatur**

- [1] SEIFERT, S., 1998: Dreidimensionale Visualisierung des Waldwachstums, Dipl.-Arbeit im Fachbereich Informatik der Fachhochschule München in Zusammenarbeit mit dem Lehrstuhl für Waldwachstumskunde der Ludwig-Maximilians-Universität München, 133 S. und Anh.
- [2] PRETZSCH, H. und SEIFERT, S., 1999: Wissenschaftliche Visualisierung des Waldwachstums, AFZ, 54. Jg., H. 18, S. 960-962
- [3] PRETZSCH, H. 1992: Konzeption und Konstruktion von Wuchsmodellen für Rein- und Mischbestände, Forstl. Forschungsberichte München, Nr. 115, 358 S.
- [4] PRETZSCH, H. und KAHN, M., 1996: Wuchsmodelle für die Unterstützung der Wirtschaftsplanung im Forstbetrieb, Anwendungsbeispiel: Variantenstudie Fichtenreinbestand versus Fichten/Buchen-Mischbestand, Allgemeine Forstzeitschrift, 51. Jg., H. 25, S. 1414-1419
- [5] PRETZSCH, H. und SEIFERT, S., 2000: Methoden zur Visualisierung des Waldwachstums, Forstwiss. Cbl., 119.Jg., im Druck
- [6] FOLEY, J. D., v. DAM, A., FEINER, S. K., HUGHES, J. F., 1996: Computergraphics, Principles and practice. Second edition in C, Reading Massachusetts: Addison-Wesley Publishing Company. 1174 S.

### **Anschrift des Autors:**

Stefan Seifert Lehrstuhl für Waldwachstumskunde der Forstwissenschaftlichen Fakultät der Technischen Universität München

Am Hochanger 13 85354 Freising Tel.: 08161 / 714718 EMail: S.Seifert@lrz.tum.de